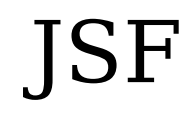

### Java Server Faces

- Is in some ways built upon STRUTS
- Is used instead of STRUTS
- Both JSF and STRUTS are APIs for webinterfaces and the interface layer.

# **JSF**

- Idea comes from .NETs WebForm
- Also a way to get a common (among IDEs) graphical webinterface builder
- A way to minimize M\$s advantage with homogeneous environment
- Even though HTTP lacks state, you get the feeling you get state in JSF
- It function almost like Swing.
- You can say it act on component level rather than JSP level.
- Every page contain components like
	- Forms
	- input
	- buttons
- Every time the user do something you get an event call on the server.
- A Controller is called, the servlet javax.faces.webapp.FacesServlet
- FaceServlet creates event calls to the event listeners.
- You point out the Servlet call in a xml file.

 $\bullet$ 

#### i web.xml

<!-- Faces Servlet -->

<servlet>

<servlet-name>Faces Servlet</servlet-name>

<servlet-class>javax.faces.webapp.FacesServlet</servlet-class>

<load-on-startup>1</load-on-startup>

</servlet>

<!-- Faces Servlet Mapping -->

<servlet-mapping>

<servlet-name>Faces Servlet</servlet-name>

<url-pattern>\*.jsf</url-pattern>

</servlet-mapping>

- Write a jsp file using JSF components.
- Write a Java Bean which contain the component data and handle input.
- Write an EventListener

# JSP fil

<%@ taglib uri="http://java.sun.com/jsf/html" prefix="h" %>

<%@ taglib uri="http://java.sun.com/jsf/core" prefix="f" %>

<body bgcolor="white">

<f:view>

<h:form id="helloform">

<h2>What is your name?</h2>

<h:inputText id="username" value="#{HelloBean.userName}"/>

<h:commandButton id="submit" action="success" value="Submit"/>

</h:form>

</f:view>

- h:view is central, it defines a view which is the top tag for all JSF components
- h: form is a input form.
- h:outputText is a label.
- h:inputText is a text input field.
- h:commandButton adds a button.

## Navigation rules

<navigation-rule>

<from-view-id>/hello.jsf</from-view-id>

<navigation-case>

<from-outcome>sucess</from-outcome>

<to-view-id>/helloNext.jsf</to-view-id>

</navigation-case>

</navigation-rule>

---- inuti faces-config.xml

## Böna kopplad till komponenter

package hello;

import javax.faces.component.UIComponent; public class HelloBean {String str = null; public void setUserName(String name) {  $str = name;$ }

```
public String getUserName() {
```
return str; }

```
public String getResponse() {
```
return str;

}

#### faces-config.xml

<managed-bean>

<managed-bean-name>HelloBean</managed-bean-name>

<managed-bean-class>hello.HelloBean</managed-bean-class>

<managed-bean-scope>session</managed-bean-scope>

</managed-bean>

#### dataTable

- Används ungefär som en table när man vill ha en uppräkning av objekt.
- Du får en tabell som visar på en mängd objekt av en typ på ett dynamiskt sätt.
- $\langle$ h:dataTable id="dt1" value= "#{TableBean.all}" var="item">
- <f:facet name="header">

 $\bullet$ 

● <h:outputText value="Fin header" />

- $\bullet$
- $\cdot$  <h:column>
- $\langle$  =  $f$ :facet name="header" $>$
- $\bullet$   $\qquad$  <h:outputText value="id" />
- $\langle$ f:facet $\rangle$
- <h:outputText value="#{item.id}"></h:outputText>
- $\cdot$   $\langle$ h:column $\rangle$
- $\cdot$  <h:column>
- <f:facet name="header">
- $\leq$   $\leq$  -h:outputText value="name"/>
- $\bullet$   $\le$ /f:facet>
- <h:outputText value="#{item.name}"></h:outputTe xt>
- $\cdot$   $\langle$ h:column $\rangle$
- $\bullet$   $\leq$  /f:facet>
- <f:facet name="footer">
- <h:outputText value="Foten!" />
- $\bullet$  </f:facet>
- 
- $\bullet$   $\langle$ h:dataTable>